$\odot$ 

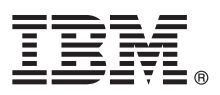

# **Stručná úvodní příručka Tato příručka popisuje snadný a rychlý způsob instalace produktu.**

Globalizace: Chcete-li získat Stručnou úvodní příručku v jiných jazycích, vytiskněte příslušný soubor PDF z instalačního média.

### **Přehled produktu**

Produkt IBM® Forms Server umožňuje vytváření a dodávání aplikací používajících formuláře XML a dovoluje integraci dat z elektronických formulářů s aplikacemi na straně serveru. Produkt IBM Forms Server obsahuje následující komponenty:

- v Komponenta IBM Forms Server API poskytuje specializované funkce, které rozšiřují možnosti produktu IBM Forms.
- v Komponenta IBM Forms Server FileNet P8 Integrator umožňuje používat produkt IBM Forms spolu s produktem FileNet P8 Integrator a produktem IBM Case Manager.
- v Produkt IBM Forms Server Webform Server překládá dokumenty XFDL na dokumenty v jazyce HTML či JavaScript. To umožňuje uživatelům prohlížet, vyplňovat, podepisovat a odesílat dokumenty XFDL pouze pomocí webového prohlížeče.

### **1 Krok 1: Přístup k softwaru a dokumentaci**

Pokud jste produkt stáhli z webu Passport Advantage, postupujte podle pokynů ve staženém dokumentu, který je k dispozici na adrese [http://www.ibm.com/support/docview.wss?rs=3325&uid=swg24039209.](http://www.ibm.com/support/docview.wss?rs=3325&uid=swg24039209)

Tato produktová nabídka obsahuje:

- IBM Forms Server 8.2 API
- IBM Forms Server 8.2 FileNet P8 Integrator
- IBM Forms Server 8.2 Webform Server

### **2 Krok 2: Vyhodnocení hardwarové a systémové konfigurace**

Dokument s podrobnými systémovými požadavky naleznete na adrese [http://www-01.ibm.com/support/](http://www-01.ibm.com/support/docview.wss?uid=swg27015581) [docview.wss?uid=swg27015581.](http://www-01.ibm.com/support/docview.wss?uid=swg27015581)

## **3 Krok 3: Přehled instalační architektury**

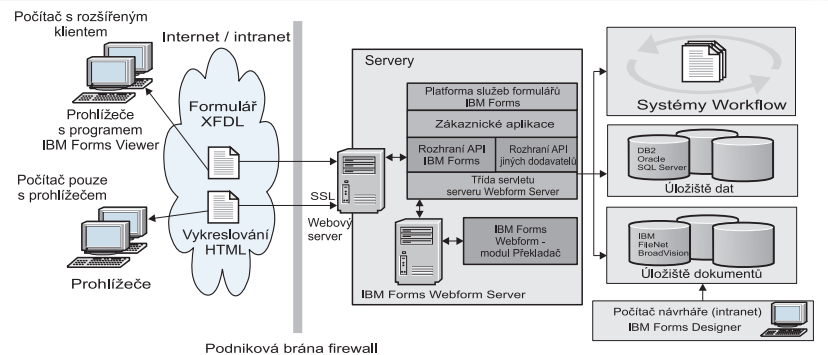

### **4 Krok 4: Přístup k dokumentaci**

Úplnou dokumentaci naleznete v Centru znalostí IBM Knowledge Center:

- v IBM Forms Server 8.2 API: [http://www-01.ibm.com/support/knowledgecenter/SSS28S\\_8.2.0/API/api\\_overview.dita](http://www-01.ibm.com/support/knowledgecenter/SSS28S_8.2.0/API/api_overview.dita)
- v IBM Forms Server 8.2 FileNet P8 Integrator: [http://www-http://www-01.ibm.com/support/knowledgecenter/](http://www-http://www-01.ibm.com/support/knowledgecenter/SSS28S_8.2.0/FileNet_P8_Integration/p8_overview.dita) [SSS28S\\_8.2.0/FileNet\\_P8\\_Integration/p8\\_overview.dita](http://www-http://www-01.ibm.com/support/knowledgecenter/SSS28S_8.2.0/FileNet_P8_Integration/p8_overview.dita)
	- v IBM Forms Server 8.2 Webform Server: [http://www-01.ibm.com/support/knowledgecenter/SSS28S\\_8.2.0/](http://www-01.ibm.com/support/knowledgecenter/SSS28S_8.2.0/Webform_Server/wfs_overview.dita) Webform Server/wfs overview.dita

### **5 Krok 5: Instalace komponent produktu Server**

Nainstalujte komponenty produktu IBM Forms Server potřebné pro vaše řešení. Úplné pokyny pro instalaci naleznete v Centru znalostí IBM Knowledge Center.

- v IBM Forms Server 8.2 API: [http://www-01.ibm.com/support/knowledgecenter/SSS28S\\_8.2.0/API/api\\_installing.dita](http://www-01.ibm.com/support/knowledgecenter/SSS28S_8.2.0/API/api_installing.dita)
- v IBM Forms Server 8.2 FileNet P8 Integrator: [http://www-01.ibm.com/support/knowledgecenter/SSS28S\\_8.2.0/](http://www-01.ibm.com/support/knowledgecenter/SSS28S_8.2.0/FileNet_P8_Integration/p8_installing.dita) FileNet P8\_Integration/p8\_installing.dita
- v IBM Forms Server 8.2 Webform Server: [http://www-01.ibm.com/support/knowledgecenter/SSS28S\\_8.2.0/](http://www-01.ibm.com/support/knowledgecenter/SSS28S_8.2.0/Webform_Server/wfs_installing.dita) Webform Server/wfs\_installing.dita

#### **Další informace**

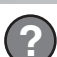

- **Palší informace naleznete v následujících zdrojích:**<br>• Stránka produktu IBM Forms na webu developerWorks na adrese [http://www.ibm.com/developerworks/lotus/](http://www.ibm.com/developerworks/lotus/products/forms) [products/forms](http://www.ibm.com/developerworks/lotus/products/forms)
	- v Podpora produktu IBM Forms na adrese [http://www-947.ibm.com/support/entry/portal/overview/software/lotus/](http://www-947.ibm.com/support/entry/portal/overview/software/lotus/ibm_forms) [ibm\\_forms](http://www-947.ibm.com/support/entry/portal/overview/software/lotus/ibm_forms)

IBM Forms Server 8.2 Licencované materiály - vlastnictví IBM. @ Copyright IBM Corp. 2015. U.S. Government Users Restricted Rights - Use, duplication or disclosure restricted by GSA ADP Schedule Contract with IBM Corp.

IBM, logo IBM a ibm.com jsou ochranné známky nebo registrované ochranné známky společnosti International Business Machines Corp. registrované v mnoha jurisdikcích na celém světě. Ostatní názvy<br>produků a služeb mohou být oc

Číslo položky: CN4YPML

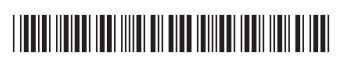